#### ФЕДЕРАЛЬНОЕ АГЕНТСТВО ЖЕЛЕЗНОДОРОЖНОГО ТРАНСПОРТА

Федеральное государственное бюджетное образовательное учреждение высшего образования «Иркутский государственный университет путей сообщения» (ФГБОУ ВО ИрГУПС)

> УТВЕРЖДЕНА приказом и.о. ректора от «17» июня 2022 г. № 77

# **Б1.В.ДВ.03.01 Технологии разработки приложений для мобильных устройств**

рабочая программа дисциплины

Специальность/направление подготовки – 09.04.04 Программная инженерия Специализация/профиль – Методология разработки программно-информационных систем Квалификация выпускника – Магистр Форма и срок обучения – очная форма 2 года Кафедра-разработчик программы – Информационные системы и защита информации

Общая трудоемкость в з.е. – 4 Часов по учебному плану (УП) – 144 В том числе в форме практической подготовки (ПП) – зачет 3 семестр 10 (очная)

Формы промежуточной аттестации очная форма обучения:

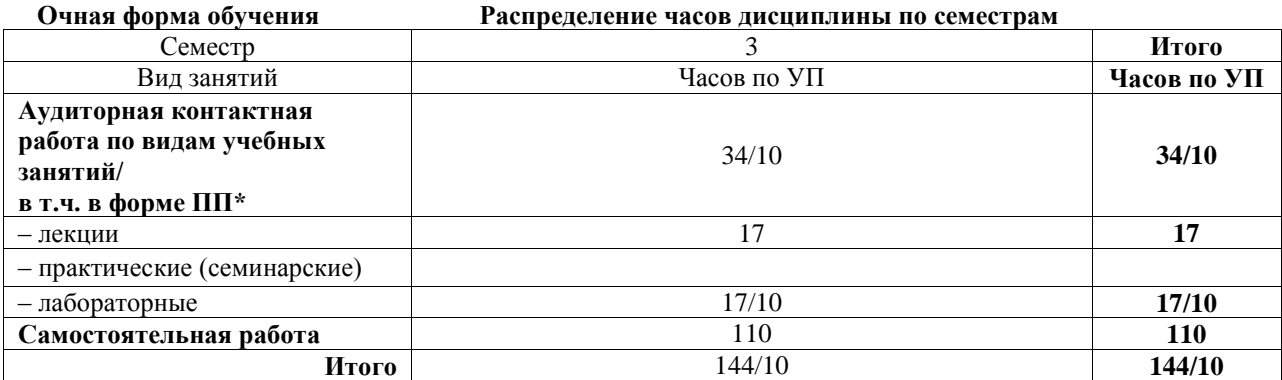

\* В форме ПП – в форме практической подготовки.

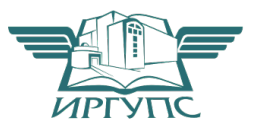

Рабочая программа дисциплины разработана в соответствии с федеральным государственным образовательным стандартом высшего образования – магистратура по направлению подготовки 09.04.04 Программная инженерия, утвержденным Приказом Министерства науки и высшего образования Российской Федерации от 19.09.2017 № 932.

Программу составил(и): к.э.н., доцент, заведующий кафедрой, Т. К. Кириллова

Рабочая программа рассмотрена и одобрена для использования в учебном процессе на заседании кафедры «Информационные системы и защита информации», протокол от «17» июня 2022 г. № 12

Зав. кафедрой, к.э.н., доцент Т.К. Кириллова

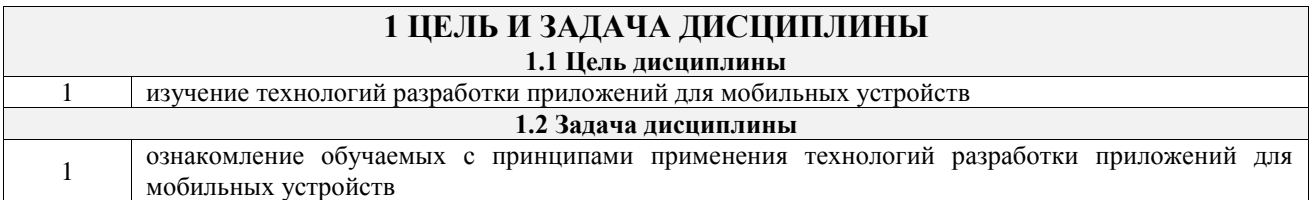

# **2 МЕСТО ДИСЦИПЛИНЫ В СТРУКТУРЕ ОПОП**

 $\mathcal{L}_{\mathcal{A}}$ 

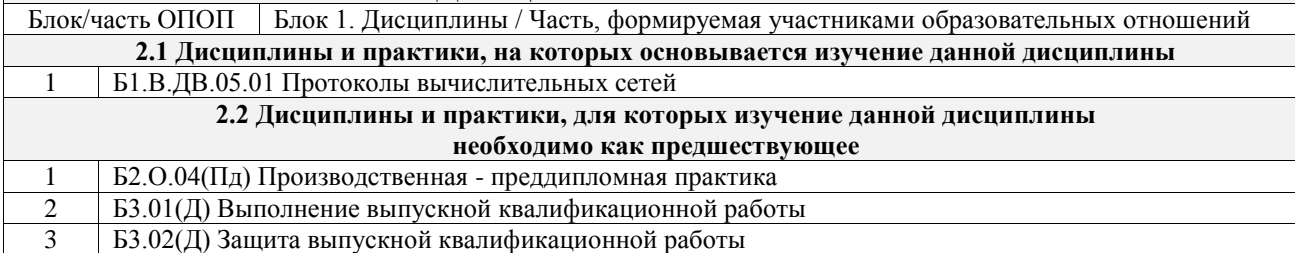

# **3 ПЛАНИРУЕМЫЕ РЕЗУЛЬТАТЫОБУЧЕНИЯ ПО ДИСЦИПЛИНЕ, СООТНЕСЕННЫЕ С ТРЕБОВАНИЯМИ К РЕЗУЛЬТАТАМ ОСВОЕНИЯ ОБРАЗОВАТЕЛЬНОЙ ПРОГРАММЫ**

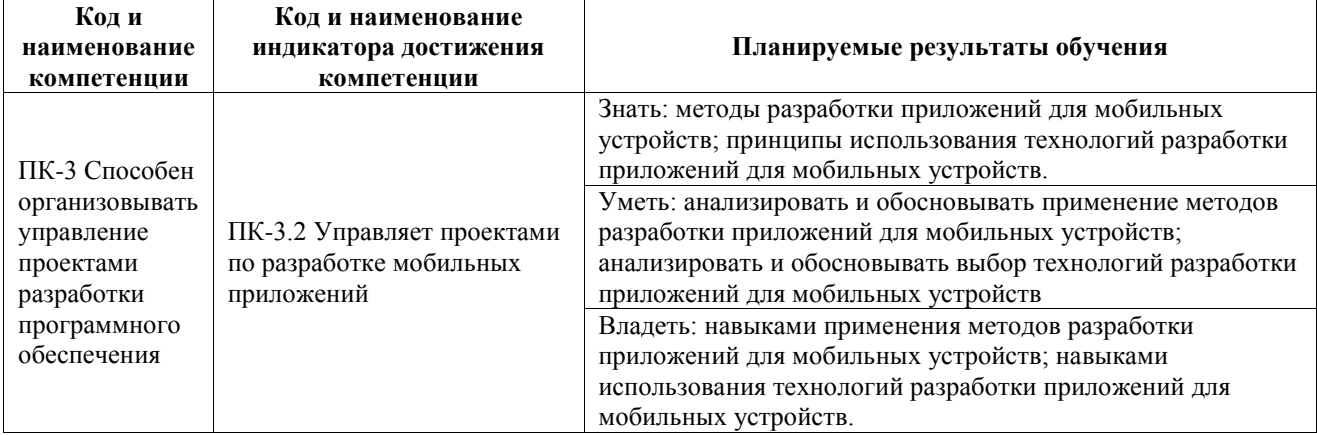

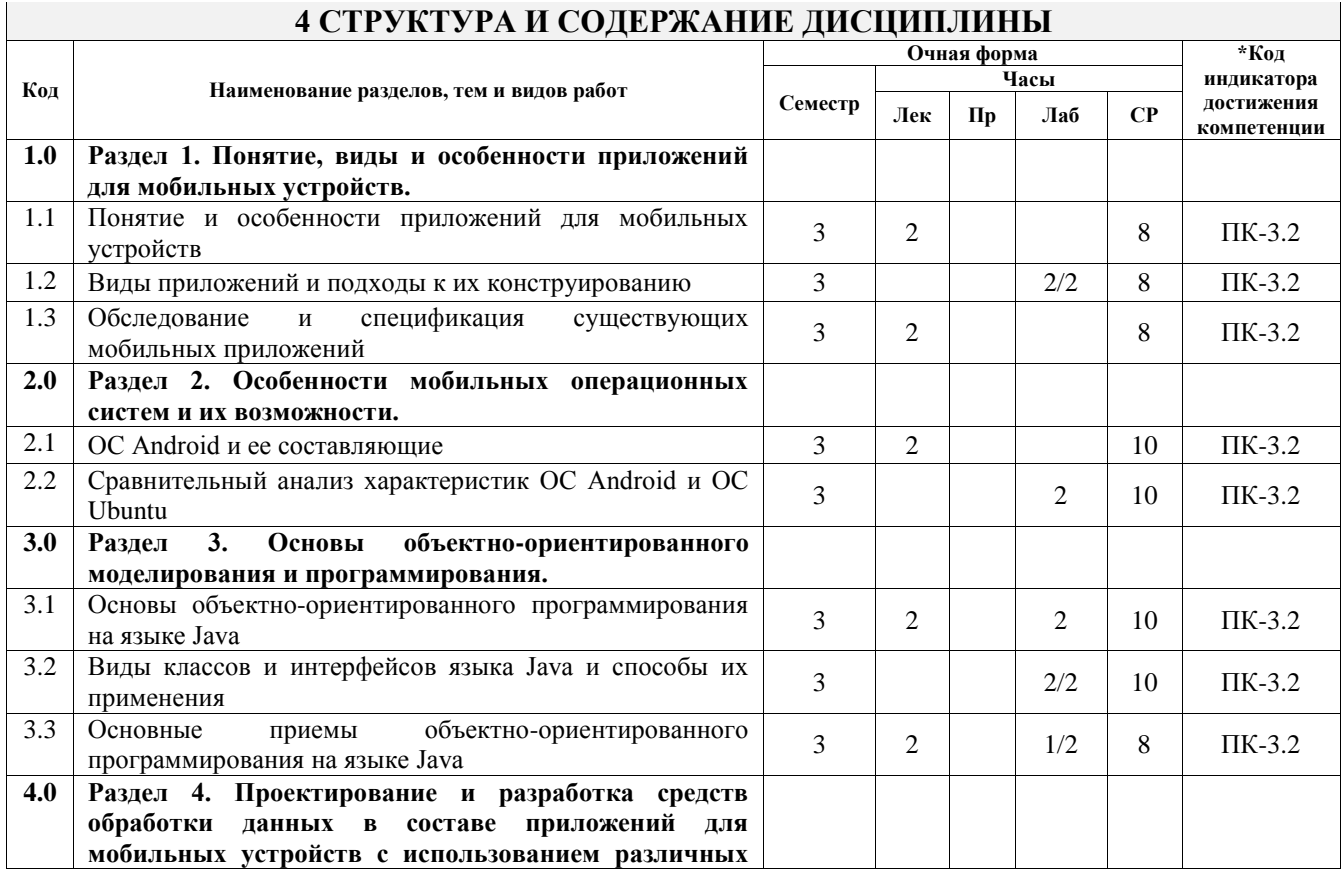

![](_page_3_Picture_354.jpeg)

## **5 ФОНД ОЦЕНОЧНЫХ СРЕДСТВ ДЛЯ ПРОВЕДЕНИЯ ТЕКУЩЕГО КОНТРОЛЯ УСПЕВАЕМОСТИ И ПРОМЕЖУТОЧНОЙ АТТЕСТАЦИИ ОБУЧАЮЩИХСЯ ПО ДИСЦИПЛИНЕ**

Фонд оценочных средств для проведения текущего контроля успеваемости и промежуточной аттестации по дисциплине оформлен в виде приложения № 1 к рабочей программе дисциплины и размещен в электронной информационно-образовательной среде Университета, доступной обучающемуся через его личный кабинет

# **6 УЧЕБНО-МЕТОДИЧЕСКОЕ И ИНФОРМАЦИОННОЕ ОБЕСПЕЧЕНИЕ ДИСЦИПЛИНЫ**

**6.1 Учебная литература**

**6.1.1 Основная литература**

![](_page_3_Picture_355.jpeg)

![](_page_4_Picture_263.jpeg)

## **7 ОПИСАНИЕ МАТЕРИАЛЬНО-ТЕХНИЧЕСКОЙ БАЗЫ, НЕОБХОДИМОЙ ДЛЯ ОСУЩЕСТВЛЕНИЯ УЧЕБНОГО ПРОЦЕССА ПО ДИСЦИПЛИНЕ**

![](_page_4_Picture_264.jpeg)

# **8 МЕТОДИЧЕСКИЕ УКАЗАНИЯ ДЛЯ ОБУЧАЮЩИХСЯ ПО ОСВОЕНИЮ ДИСЦИПЛИНЫ**

![](_page_5_Picture_246.jpeg)

![](_page_6_Picture_86.jpeg)

**Приложение № 1 к рабочей программе**

# **ФОНД ОЦЕНОЧНЫХ СРЕДСТВ**

# **для проведения текущего контроля успеваемости и промежуточной аттестации**

Фонд оценочных средств (ФОС) является составной частью нормативнометодического обеспечения системы оценки качества освоения обучающимися образовательной программы.

Фонд оценочных средств предназначен для использования обучающимися, преподавателями, администрацией ИрГУПС, а также сторонними образовательными организациями для оценивания качества освоения образовательной программы и уровня сформированности компетенций у обучающихся.

Задачами ФОС являются:

– оценка достижений обучающихся в процессе изучения дисциплины;

– обеспечение соответствия результатов обучения задачам будущей профессиональной деятельности через совершенствование традиционных и внедрение инновационных методов обучения в образовательный процесс;

– самоподготовка и самоконтроль обучающихся в процессе обучения.

Фонд оценочных средств сформирован на основе ключевых принципов оценивания: валидность, надежность, объективность, эффективность.

Для оценки уровня сформированности компетенций используется трехуровневая система:

– минимальный уровень освоения, обязательный для всех обучающихся по завершению освоения образовательной программы; дает общее представление о виде деятельности, основных закономерностях функционирования объектов профессиональной деятельности, методов и алгоритмов решения практических задач;

базовый уровень освоения, превышение минимальных характеристик сформированности компетенций; позволяет решать типовые задачи, принимать профессиональные и управленческие решения по известным алгоритмам, правилам и методикам;

– высокий уровень освоения, максимально возможная выраженность характеристик компетенций; предполагает готовность решать практические задачи повышенной сложности, нетиповые задачи, принимать профессиональные и управленческие решения в условиях неполной определенности, при недостаточном документальном, нормативном и методическом обеспечении.

# **2. Перечень компетенций, в формировании которых участвует дисциплина.**

# **Программа контрольно-оценочных мероприятий. Показатели оценивания компетенций, критерии оценки**

Дисциплина «Технологии разработки приложений для мобильных устройств» участвует в формировании компетенций:

ПК-3. Способен организовывать управление проектами разработки программного обеспечения

![](_page_9_Picture_380.jpeg)

платформы Android Studio

![](_page_10_Picture_246.jpeg)

\*Форма проведения контрольно-оценочного мероприятия: устно, письменно, компьютерные технологии.

\*\*ПП – практическая подготовка

## **Описание показателей и критериев оценивания компетенций. Описание шкал оценивания**

Контроль качества освоения дисциплины включает в себя текущий контроль успеваемости и промежуточную аттестацию. Текущий контроль успеваемости и промежуточная аттестация обучающихся проводятся в целях установления соответствия достижений обучающихся поэтапным требованиям образовательной программы к результатам обучения и формирования компетенций.

Текущий контроль успеваемости – основной вид систематической проверки знаний, умений, навыков обучающихся. Задача текущего контроля – оперативное и регулярное управление учебной деятельностью обучающихся на основе обратной связи и корректировки. Результаты оценивания учитываются в виде средней оценки при проведении промежуточной аттестации.

Для оценивания результатов обучения используется четырехбалльная шкала: «отлично», «хорошо», «удовлетворительно», «неудовлетворительно» и двухбалльная шкала: «зачтено», «не зачтено».

Перечень оценочных средств, используемых для оценивания компетенций, а также краткая характеристика этих средств приведены в таблице.

![](_page_10_Picture_247.jpeg)

#### Текущий контроль

![](_page_11_Picture_289.jpeg)

# Промежуточная аттестация

![](_page_11_Picture_290.jpeg)

## **Критерии и шкалы оценивания компетенций в результате изучения дисциплины при проведении промежуточной аттестации в форме зачета. Шкала оценивания уровня освоения компетенций**

 $\overline{1}$ 

![](_page_11_Picture_291.jpeg)

# Тест – промежуточная аттестация в форме зачета

![](_page_12_Picture_234.jpeg)

# **Критерии и шкалы оценивания результатов обучения при проведении текущего контроля успеваемости**

#### Собеседование

![](_page_12_Picture_235.jpeg)

#### Сообщение

![](_page_12_Picture_236.jpeg)

# Лабораторная работа

![](_page_12_Picture_237.jpeg)

![](_page_13_Picture_243.jpeg)

# **3. Типовые контрольные задания или иные материалы, необходимые для оценки знаний, умений, навыков и (или) опыта деятельности**

# **3.1 Типовые контрольные задания для проведения собеседования**

Контрольные варианты заданий выложены в электронной информационнообразовательной среде ИрГУПС, доступной обучающемуся через его личный кабинет. Ниже приведен образец типовых вариантов заданий для проведения собеседований.

> Образец типового варианта вопросов для проведения собеседования «Виды приложений и подходы к их конструированию»

- 1. Понятие конструирования программных средств.
- 2. Место конструирования в жизненном цикле программного обеспечения.
- 3. Стандарт ГОСТ 34.601-90. 4. Стандарт ISO/IEC 12207:1995.
- 4. Стандарты и модели конструирования.
- 5. Модели жизненного цикла.
- 6. Классический (каскадный) жизненный цикл.
- 7. Основные принципы макетирования.
- 8. Какие этапы содержит инкрементная модель?
- 9. Быстрая разработка приложений.
- 10. Какие квадранты представлены в спиральной модели?
- 11. Компонентно-ориентированная модель.
- 12. Анализ требований и определение спецификаций программного обеспечения.
- 13. Планирование конструирования

Образец типового варианта вопросов для проведения собеседования

«Сравнительный анализ характеристик ОС Android и ОС Ubuntu»

- 1. Поясните строение архитектуры Android
- 2. Охарактеризуйте мобильную версию ОС Ubuntu
- 3. В чем преимущества и недостатки открытого ПО
- 4. Поясните разницу между Android и Linux
- 5. Когда была дата запуска ОС Android и ОС Ubuntu»

Образец типового варианта вопросов для проведения собеседования «Виды классов и интерфейсов языка Java и способы их применения»

- 1. Зачем нужен оператор instanceof?
- 2. Зачем нужны и какие бывают блоки инициализации?
- 3. Каков порядок вызова конструкторов и блоков инициализации двух классов: потомка и его предка?
- 4. Где чего используется модификатор abstract?  $\overline{M}$ ДЛЯ Можно ли объявить метод абстрактным и статическим одновременно?
- 5. Что означает ключевое слово static?
- 6. К каким конструкциям Java применим модификатор static
- 7. Что будет, если в static блоке кода возникнет исключительная ситуация?
- 8. Можно ли перегрузить static метод?
- 9. Что такое статический класс, какие особенности его использования?
- 10. Какие особенности инициализации final static переменных?
- 11. В чем разница вложенных и внутренних классов?
- 12. Какие классы называются анонимными?
- 13. Каким образом из вложенного класса получить доступ к полю внешнего класса?

Образец типового варианта вопросов для проведения собеседования «Основные приемы объектно-ориентированного программирования на языке Java»

- 1. Назовите принципы ООП и расскажите о каждом.
- 2. Дайте определение понятию «класс».
- 3. Что такое поле/атрибут класса?
- 4. Как правильно организовать доступ к полям класса?
- 5. Дайте определение понятию "конструктор".
- 6. Чем отличаются конструкторы по умолчанию, копирования и конструктор с параметрами?
- 7. Какие молификации уровня лоступа вы знаете, расскажите про кажлый из них.
- 8. Расскажите об особенностях класса с единственным закрытым (private) конструктором.
- 9. О чем говорят ключевые слова «this», «super», где и как их можно использовать?
- 10. Дайте определение понятию "метод".
- 11. Что такое сигнатура метода?
- 12. Какие методы называются перегруженными?
- 13. Могут ли нестатические метолы перегрузить статические?

Образец типового варианта вопросов для проведения собеседования «Применение библиотек для работы с файлами и БД в Java»

- 1. Основные элементы баз данных таблицы, процедуры, функции, констрейнты и TЛ
- 2. Как вы понимаете null в базах данных?
- 3. Агрегатные функции, как они работают с null. Не забудьте о group by и having
- 4. Каким образом лучше добавлять большое количество записей в таблицу?
- 5. Что такое первая нормальная форма и процесс нормализации? Какие бывают нормальные формы?
- 6. В чем смысл индекса СУБД, как они устроены, как хранятся? Как бы вы

реализовали тот же функционал?

- 7. Что такое JDBC API и когда его используют?
- 8. Что такое JDBC Driver и какие различные типы драйверов JDBC вы знаете?
- 9. Как JDBC API помогает достичь слабой связи между Java программой и JDBC Drivers API?

Образец типового варианта вопросов для проведения собеседования «Аппаратное оборудование мобильных устройств - виды, назначение, возможности

использования на основе платформы Android Studio»

- 1. Каково устройство платформы Android?
- 2. Что представляет собой Android SDK?
- 3. Назовите основные средства разработки под Android.
- 4. Перечислите достоинства и недостатки эмуляторов Android.
- 5. Выясните объем продаж мобильных устройств с ОС Android.

## 6. Какая версия платформы наиболее популярна в настоящее время?

## 3.2 Типовые контрольные темы для написания сообщений

Контрольные варианты заданий выложены в электронной информационнообразовательной среде ИрГУПС, доступной обучающемуся через его личный кабинет.

Ниже приведен образец типовых вариантов тем для написания сообщений.

### Образец тем сообщений

«Понятие и особенности приложений для мобильных устройств»

- 1. Краткая история ОС Android. Intel для Android: партнерство и инструментарий разработчика.
- 2. Архитектура приложений для Android.
- 3. Обзор шагов разработки типичного приложения под Android. Отладка кода в эмуляторе и на реальных приложениях.
- 4. Мобильные устройства на примере устройств для OC iOS, Android, WindowsMobile. Их особенности.
- 5. Недостатки и преимущества Java при программировании для мобильных устройств

### Образец тем сообщений

«Обследование и спецификация существующих мобильных приложений»

1. Программный стек Android. Виртуальная машина Dalvik.

- 2. Архитектура Android-приложений.
- 3. Четыре пункта философии разработки приложений под Android.
- 4. Приемы для улучшения производительности и уменьшения потребления памяти для приложений Android.
- 5. Основные составляющие манифеста приложения.
- 6. Жизненный цикл мобильного приложения.
- 7. История появления мобильных устройств и их архитектура.
- $8<sub>1</sub>$

# 3.3 Типовые задания для выполнения лабораторной работы и примерный перечень вопросов для ее защиты

варианты заданий выложены в электронной информационно-Контрольные образовательной среде ИрГУПС, доступной обучающемуся через его личный кабинет.

Ниже приведен образец типовых вариантов заданий для выполнения лабораторных работ и примерный перечень вопросов для их зашиты.

Образец заданий для выполнения лабораторных работ и примерный перечень вопросов для их зашиты

«Виды приложений и подходы к их конструированию»

Цель работы: разработка простого приложения, помогающего понять структуру приложения, освоить основные операторы, привыкнуть к среде разработки.

Теоретическая часть

Приступая к разработке мобильных приложений хорошо бы иметь представление о том, какие виды приложений существуют. Дело в том, что если удастся определить к какому типу относится приложение, то становится понятнее на какие моменты в процессе его разработки необходимо обращать основное внимание. Можно выделить следующие виды приложений:

- Приложения переднего плана выполняют свои функции только, когда видимы на экране, в противном же случае их выполнение приостанавливается. Такими приложениями являются, например, игры, текстовые редакторы, видеопроигрыватели. При разработке таких приложений необходимо очень внимательно изучить жизненный цикл активности, чтобы переключения в фоновый режим и обратно проходили гладко (бесшовно), т. е. при возвращении приложения на передний план было незаметно, что оно вообще куда-то пропадало. Для достижения этой гладкости необходимо следить за тем, чтобы при входе в фоновый режим приложение сохраняло свое состояние, а при выходе на передний план восстанавливало его. Еще один важный момент, на который обязательно надо обратить внимание при разработке приложений переднего плана, удобный и интуитивно понятный интерфейс.

- Фоновые приложения после настройки не предполагают взаимодействия с пользователем, большую часть времени находятся и работают в скрытом состоянии. Примерами таких приложений могут служить, службы экранирования ЗВОНКОВ. SMSавтоответчики. В большинстве своем фоновые приложения нацелены на отслеживание событий, порождаемых аппаратным обеспечением, системой или другими приложениями, работают незаметно. Можно создавать совершенно невидимые сервисы, но тогда они будут неуправляемыми. Минимум действий, которые необходимо позволить пользователю: санкционирование запуска сервиса, настройка, приостановка и прерывание его работы при необходимости.

- Смешанные приложения большую часть времени работают в фоновом режиме, однако допускают взаимодействие с пользователем и после настройки. Обычно взаимодействие с пользователем сводится к уведомлению о каких-либо событиях. Примерами таких приложений могут служить мультимедиа-проигрыватели, программы для обмена текстовыми сообщениями (чаты), почтовые клиенты. Возможность реагировать на пользовательский ввод и при этом не терять работоспособности в фоновом режиме является характерной особенностью смешанных приложений. Такие приложения обычно содержат как видимые активности, так и скрытые (фоновые) сервисы, и при взаимодействии с пользователем должны учитывать свое текущее состояние. Возможно потребуется обновлять графический интерфейс, если приложение находится на переднем плане, или же посылать пользователю уведомления из фонового режима, чтобы держать его в курсе происходящего. И эти особенности необходимо учитывать при разработке подобных приложений.

- Виджеты - небольшие приложения, отображаемые в виде графического объекта на рабочем столе. Примерами могут служить, приложения для отображения динамической информации, такой как заряд батареи, прогноз погоды, дата и время. Разумеется, сложные приложения могут содержать элементы каждого из рассмотренных видов. Планируя разработку приложения, необходимо определить способ его использования, только после этого приступать к проектированию и непосредственно разработке. Обратим внимание на организацию исполнения приложений в ОС Android. Как уже было отмечено приложения под Android разрабатываются на языке программирования Java, компилируется в файл с расширением .apk, после этот файл используется для установки приложения на устройства, работающие под управлением Android.

После установки каждое Android приложение "живет" в своей собственной безопасной "песочнице", рассмотрим, как это выглядит:

- операционная система Android является многопользовательской ОС, в которой каждое приложение рассматривается как отдельный пользователь; - по умолчанию, система назначает каждому приложению уникальный пользовательский ID, который используется только системой и неизвестен приложению;

- система устанавливает права доступа ко всем файлам приложения следующим образом: доступ к элементам приложения имеет только пользователь с соответствующим ID;

- каждому приложению соответствует отдельный Linux процесс, который запускается, как только это необходимо хотя бы одному компоненту приложения, процесс прекращает работу, когда ни один компонент приложения не использует его или же системе требуется освободить память для других (возможно, более важных) приложений; - каждому процессу соответствует отдельный экземпляр виртуальной машины Dalvik, в связи с этим код приложения исполняется изолировано от других приложений. Перечисленные идеи функционирования приложения в ОС Android реализуют принцип минимальных привилегий, т. е. каждому приложению, по умолчанию, разрешен доступ только к компонентам, необходимым для его работы и никаким больше. Таким образом обеспечивается очень безопасная среда функционирования приложений. Однако, в случае необходимости приложения могут получить доступ к данным других приложений и системным сервисам (услугам). В случае, когда двум приложениям необходимо иметь доступ к файлам друг друга, им присваивается один и тот же пользовательский ID. Для экономии системных ресурсов такие приложения запускаются в одном Linux процессе и делят между собой один и тот же экземпляр виртуальной машины, в этом случае приложения также должны быть подписаны одним сертификатом. В случае же, когда приложению требуется доступ к системным данным, например, контактам, SMS сообщениям, картам памяти, камере, Bluetooth и т. д., пользователю необходимо дать приложению такие полномочия во время установки его на устройство.

Задания: для выполнения лабораторной работы необходимо выполнить следующее:

1. Изучить рекомендуемую литературу.

2. Создать новое приложение и изучить его структуру.

3. Настроить интерфейс приложения;

4. Реализовать логику приложения.

5. Ответить на контрольные вопросы.

6. Оформить отчет.

Отчет должен содержать титульный лист с темой лабораторной работы, цель работы и описанный процесс выполнения вашей работы. В конце отчеты приводятся выводы о проделанной работе. В отчет необходимо вставлять скриншоты выполненной работы и добавлять описание к ним. Каждый рисунок должен располагаться по центру страницы, иметь подпись (Рисунок 1 – Создание подсистемы) и ссылку на него в тексте

Образец заданий для выполнения лабораторных работ и примерный перечень вопросов для

их зашиты

«ОС Android и ее составляющие»

Цель работы: получение навыков работы по проектированию макета интерфейса приложения и эскиза навигации.

Задания:

1. Ознакомиться с понятием интерфейсов. Получить практические навыки в программировании на языке Java (условные операторы, операторы цикла, массивы).

2. Протестировать полготовленный макет на предполагаемых пользователях

3. Внести необходимые корректировки в макет с учетом результатов тестирования

4. Разработать прототип интерфейса с использованием реальных элементов управления

5. Созлать макет интерфейса.

6. Провести опрос мнений по прототипу, изменить дизайн навигации с учетом замечаний.

7. Разработать прототипа интерфейса: детали макета интерфейса, базовые цвета, фигуры для приложения, шрифты для своего приложения

Вопросы:

 $1<sup>1</sup>$ В чем преимущество используемой в Java системы трансляции-выполнения программ?

2. Опишите назначение текстового редактора. Файлы с каким расширением он создает?

3. Опишите назначение компилятора. Файлы с каким расширением он создает?

4. Что делает виртуальная Java-машина?

5. Что из себя представляет программа с линейной структурой на языке Java? Для чего предназначен метод main?

> Образец заданий для выполнения лабораторных работ и примерный перечень вопросов для их защиты

«Основы объектно-ориентированного программирования на языке Java»

Задание: запустите компилятор javac без параметров и ознакомьтесь с форматом задания параметров компилятора. Запустите программу java без параметров и ознакомьтесь с форматом задания параметров запуска виртуальной машины Java (JVM)

Создайте файл MyFirstProgram.java, содержащий исходный код одного пустого класса с именем MyFirstClass: --- MyFirstProgram.java --------------------------------- class MyFirstClass { } ---------------------------------------------------------

Откомпилируйте его с помощью компилятора javac. Для этого необходимо выполнить команду "javac MyFirstProgram.java". Запустите полученный файл класса на выполнение с помощью команды "java ". Обратите внимание на то, что на вход компилятора необходимо подавать имя файла с расширением, а на вход JVM – без расширения. Также обратите внимание на то, что в операционных системах, в которых имена файлов чувствительны к регистру, имена файлов для компиляции и запуска следует указывать с учетом регистра. При этом расширение файла с исходным кодом должно быть ".java" (маленькими буквами). Занесите полученные после запуска результаты в отчет. Добавьте в класс метод main(): --- MyFirstProgram.java --------------------------------- class MyFirstClass { void main(String[] s) { System.out.println("Hello world!!!"); } } ---------------------------------------------------------

Точкой входа программы является метод main() с параметрами String[] s. Для вывода текстовой информации на экран в данном случае используется функция println() класса PrintStream. Поле out этого типа является статическим полем класса System, поэтому может использоваться без создания объекта типа System. Откомпилируйте и запустите программу на выполнение. Внесите результаты запуска в отчет. Логично предположить, что метод main() должен быть статическим, т.к. на момент запуска программы ни одного объекта типа MyFirstClass не существует. Сделайте метод статическим, снова откомпилируйте и запустите программу, внесите результаты запуска в отчет. Внесите в текст программы необходимые для ее запуска изменения, откомпилируйте и запустите программу, внесите результаты запуска в отчет.

Образец заданий для выполнения лабораторных работ и примерный перечень вопросов для их защиты

«Виды классов и интерфейсов языка Java и способы их применения»

Вынесите код класса MySecondClass без изменений в отдельный файл с именем MyFirstPackage.java, и поместите его в поддиректорию myfirstpackage, откомпилируйте. Попробуйте откомпилировать файл MyFirstProgram.java.

Добавьте в начало исходного кода в файле MyFirstProgram.java следующий код: --- MyFirstProgram.java --------------------------------- import myfirstpackage.\*; -----------------------------

Снова попробуйте откомпилировать MyFirstProgram.java. Далее, следуя сообщениям компилятора и изменяя исходный код программы, добейтесь ее работоспособности.

В отчет внесите структуру каталогов и имена исходных файлов, вместо выходного текста программы кратко укажите ошибки, исправлявшиеся вами.

Вопросы:

- 1. Что делает встроенный метод System.out.println( );
- 2. Как получить значение текущей даты?
- 3. Для чего используются идентификаторы? Назовите требования к ним.
- 4. Как определить переменную целого типа в программе?

Образец заданий для выполнения лабораторных работ и примерный перечень вопросов для их зашиты

«Основные приемы объектно-ориентированного программирования на языке Java»

В качестве индивидуального задания на лабораторную работу предлагается разработать программу, выполняющую заданную операцию над операндами целого типа (int). В программе должны быть определены соответствующие переменные для хранения операндов и результата. Программа должна осуществлять следующий вывод:

Программу выполнил:

Фамилия, имя, отчество студента,

Шифр группы,

Дата,

Вариант номер.

Название операнда1: значение операнда1,

Название операнда2: значение операнда2,

Название операции: значение результата.

Проверил:

Фамилия, имя, отчество преподавателя.

Вопросы:

1. Для чего использован оператор присваивания в программе.

2. Что такое переменная? Что такое выражение? Какие операции целочисленной арифметики выполнялись при вычислении выражения?

3. Перечислите возможности текстового процессора Microsoft Word, которые вы использовали при оформлении отчета по лабораторной работе.

Проверьте работу программы на нескольких тестовых примерах.

Образец заданий для выполнения лабораторных работ и примерный перечень вопросов для их зашиты

«Библиотеки классов и интерфейсов Java - виды и особенности применения»

Программы на языке Java создаются из классов. Класс представляет собой дискретный модуль со своими атрибутами и методами. Класс определяет базовую структуру объекта и во время выполнения программы обычно создается экземпляр этого класса.

Задание 1. Создание класса, его конструктора и объекта класса Составить программу в соответствии с пунктами, представленными ниже. Программа представляет собой пример ООП, в котором создается класс, его конструктор и объект класса для вывода на консоль конкретных значений переменных класса. В классе создаются и применяются следующие методы: статический метод print для вывода значений переменных объекта класса, методы Get с целью получения значения переменных объекта класса, метод main для организации вывода значений переменных объекта класса на консоль.

Последовательность действий:

1. Создать проект и присвоить ему имя ProjectOne (выберите из главного меню File> New > Java Project ...).

2. Создать пакет. Убедитесь, что в проекте выделена папка src (папка хранения всех файлов проекта) и выберите File> New> Package. В поле Name диалогового окна New Java введите ru.ifmo.intro (имя пакета), выберите папку хранения (src) и нажмите кнопку Finish

3. Создать класс Person. Выбрать правой кнопкой мыши образованный ранее пакет и из появившегося контекстного меню выбрать New> Class .... Отметьте public static void main(String [] args), для того, чтобы Eclipse в составе создаваемого класса определил метод main() и нажмите кнопку Finish.

4. Добавление переменных класса. Под заголовком класса добавьте следующий код java для определения переменных класса: private String name; private int age; //возраст private int height; //pocr private int weight; //bec private String eyeColor; //цвет глаз private String gender; //пол

5. Добавить к классу Person два конструктора. Напомним, что конструктор - это специальный метод, который используется для создания объектов класса. Введите под строкой public class Person () следующий код, определяющий конструктор: public Person(String name, int age, int height, int weight, String eyeColor, String gender) { this name = name; this age = age; this height = height; this weight = weight; this eyeColor = eyeColor; this gender = gender; } Далее в классе введите конструктор по умолчанию (без параметров) следующего вида: public Person() { super(); }

6. Ниже введите код статического метода print следующего вида: public static void print(String str) { System.out.println(str); } В коде метода выполняется единственный оператор языка Java, который выводит на экран строковое содержимое, полученное в аргументе String str. Поскольку сигнатура этого метода содержит ключевое слово static, то в дальнейшем из класса Person мы сможем обращаться к нему, просто указывая имя метода (print), а из других 32 классов, которых пока нет в нашем проекте, по имени класса и имени метода (Person.print).

7. Генерация методов getter и setter.

8. Кодирование метода main() - создать экземпляр класса Person, присвоить значение переменным экземпляра, а затем вывести их значения на консоль. Введите код и дополните ero: public static void main(String[] args) { //создается объект с именем р с заданными значениями переменных экземпляра класса Person p  $\equiv$ new Person("James Bond",42,183,82, "Brown", "MALE"); //вывод текущих значений переменных объекта р с помощью метода print print("Имя: " + p.getName()); print("Возраст:" + p.getAge()); 33 //вывод значения переменной Height ... //вывод значения переменной Weight ... //вывод значения переменной EveColor ... //вывод значения переменной Gender ... } В качестве параметра метода print используется конкатенация из литерала типа String в двойных апострофах и значения соответствующей переменной объекта р, полученного с помощью метода getXXX, например, print("Name:"+p.getName()); для переменной name.

9. В результате выполнения класса Person будет выведена информация на Console

Краткая последовательность этапов программирования представлена ниже:

//объявление пакета

//объявление класса

//объявление переменных или полей класса

//объявление конструктора класса с параметрами и присвоение им значений переменных класса

//объявление второго конструктора класса с обращением к конструктору суперкласса 34

//создание статического метода print с аргументом строкового типа и выражения вывода на экран содержимого строковой переменной str

//применение методов Getters and Setters с целью получения значения переменных класса

//создание метода main

//вызов метода print, выводящего на консоль значения строковой переменной str. Переменная формируется с помощью конкатенации литерала типа String в двойных апострофах и значения соответствующей переменной объекта р, полученного с помощью нестатического метода get.

Образец заданий для выполнения лабораторных работ и примерный перечень вопросов для их зашиты

«Применение библиотек для работы с файлами и БД в Java»

В соответствии с индивидуальным вариантом задания, полученным от преподавателя, требуется:

• определить набор таблиц и представлений базы данных, необходимых прикладной программе; • определить порядок взаимодействия прикладной программы с базой данных;

• разработать запросы к базе данных на языке SQL;

• разработать структуры данных для представления запрашиваемых данных в памяти; • реализовать прикладную программу на языке программирования Java.

### Содержание отчета

- Отчет о выполнении работы должен включать в себя:
- титульный лист;
- схему базы данных или той ее части, которая используется прикладной программой;
- текст запросов на языке SQL;
- исходный текст программы;
- тесты и описание процедуры тестирования.

#### Варианты заданий:

- 1. Приложение для учета заказов.
- 2. Приложение для учета проданных билетов для кинотеатра.
- 3. Приложение для учета проданных билетов для авиакомпании.
- 4. Приложение для учета проданных туристических путевок.
- 5. Приложение для учета приема пациентов для медицинского учреждения.
- 6. Приложение для учета задержаний для отделения полиции.
- 7. Электронная касса для розничной торговли.
- 8. Электронная бухгалтерия (синтетический учет).
- 9. Электронный отдел кадров.
- 10. Электронный деканат (расписание занятий).

#### Вопросы:

- 1. Что такое драйвер базы данных?
- 2. Для чего используется менеджер драйверов?
- 3. Для чего необходима регистрация драйвера и как она выполняется?
- 4. Что называется строкой соединения с базой данных?
- 5. Как задать значения дополнительных параметров соединения?
- 6. Как выполнить запрос к базе данных?
- 7. Что называется пакетным режимом выполнения запросов?
- 8. Что такое результирующее множество?
- 9. Как нумеруются столбцы результирующего множества?
- 10. Что называют курсором?
- 11. Как извлечь значение из результирующего множества?

Образец заданий для выполнения лабораторных работ и примерный перечень вопросов для их защиты

«Архитектуры прикладных программ и приложений для мобильных устройств» Задание 3.1. Определить события, намерения и приемники для приложения «Будильник». Спроектировать диаграмму активности для каждого события.

![](_page_21_Figure_33.jpeg)

Рисунок 1 - Диаграмма активности создания будильника

Пользователь создает будильника, выбирает дату, время и мелодию для конкретного будильника

Задание 3.2. Спроектировать и реализовать работу с источниками данных для приложения "Будильник".

Образец заданий для выполнения лабораторных работ и примерный перечень вопросов для их защиты

«Аппаратное оборудование мобильных устройств - виды, назначение, возможности использования на основе платформы Android Studio»

Задание 4.1. Дополнить функции приложения «Будильник» функцией ведения журнала пробуждений (для каждой даты фиксировать наличие всех заведенных будильников и их время). Спроектировать источник данных и работу с ним*.*

![](_page_22_Figure_4.jpeg)

# Рисунок 2 – Журнал пробуждений

Задание 6.2. Реализовать работу с журналом пробуждений через SQLiteOpenHelper.

Вопросы:

- 1. Отличительные особенности смартфонов
- 2. Сенсорное (touch) управление o Сбор данных о сенсорных событиях o Распознавание жестов
- 3. Работа с мультимедиа
- 4. Использование встроенной камеры
- 5. Взаимодействие с системами позиционирования
- 6. Другие сенсоры и датчики.

### **3.4 Типовые контрольные задания для проведения тестирования**

Фонд тестовых заданий по дисциплине содержит тестовые задания, распределенные по разделам и темам, с указанием их количества и типа.

![](_page_22_Picture_176.jpeg)

### Структура фонда тестовых заданий по дисциплине

![](_page_23_Picture_501.jpeg)

Полный комплект ФТЗ хранится в электронной информационно-образовательной среде ИрГУПС и обучающийся имеет возможность ознакомиться с демонстрационным вариантом ФТЗ.

Ниже приведен образец типового варианта итогового теста, предусмотренного рабочей программой дисциплины.

1. Следующие утверждения не верны:

## **A. не используйте интерфейсные элементы**

- B. картинки работают быстрее, чем слова
- C. на любом шаге должна быть возможность вернуться назад
- D. если объекты похожи, они должны выполнять сходные действия

2. Следующие утверждения верны:

- A. текстура бесполезна для передачи различий или привлечения внимания
- B. восприятие направления затруднено при больших размерах объектов
- **C. все варианты ответа верны**
- D. люди легко воспринимают контрастность
- 3. Основные вкладки (FixedTabs) удобны при отображении
	- А. от четырех вкладок
	- В. двух вкладок
	- С. трех и более вкладок
	- **D.** трех и менее вкладок

4. Диалоговое окно, содержащее линейку процесса выполнения какого-то действия...

Ответ: ProgressDialog

- 5. Название диалогового окна, которое может содержать заголовок, до трех кнопок, список выбираемых значений или настраиваемое содержимое Ответ: AlertDialog
- 6. Что необходимо сделать при добавлении в проект новой активности?
- А. скачать и установить специальный инструмент MultiActivity SDK
- В. прописать в манифесте информацию о новой активности
- С. создать новый проект
- D. запустить эмулятор
- 7. Системы позиционирования смартфона могут включать
- все перечисленное
- систему GPS
- систему ГЛОНАСС
- сигналы WiFi и Bluetooth
- 8. Какая константа не определена в классе MotionEvent, для обозначения сенсорных событий

OTBeT: ACTION CLICK

- 9. С какой целью используется метод release() в классах MediaPlayer и MediaRecorder?
- А. конец жизненного цикла объекта и освобождение ресурсов
- В. перевод объекта в ожидающее состояние
- С. обновление объекта и запуск его работы
- D. создание объекта и запуск его работы

10. К датчикам окружающей среды, встроенным в мобильное устройство относят

- А. датчики вектора вращения
- В. датчики освещенности
- С. акселерометры
- **D.** гироскопы

11. Какая библиотека предназначена для упрощения загрузки изображений? Ответ: Universal Image Loader for Android

12. Какой слушатель используется для отслеживания события касания экрана устройства? Ответ: OnTouchListener

13. В какой папке необходимо разместить XML файлы, которые определяют все меню приложения?

### Ответ: res/menu

14. Найдите соответствие между терминами и их описанием:

![](_page_24_Picture_124.jpeg)

![](_page_25_Picture_99.jpeg)

Ответ: А=В, Б=Г, В=Б, Г=А, Д=Д

15. Библиотека jsoup не позволяет:

- А. находить и извлекать данные, используя DOM и селекторы CSS
- В. манипулировать HTML-элементами, атрибутами и текстом
- С. писать сообщения на стену, читать и менять статусы, смотреть ленту друзей
- D. принимать в качестве параметра URL, файл или строку

16. В какой файл обязательно добавляется информация при создании нового Activity в приложении?

OTBer: AndroidManifest.xml

17. Какой метод жизненного цикла активности вызывается системой непосредственно перед появлением активности на экране? OTBeT: onResume()

18. Удобное средство обмена между двумя NFC-устройствами: Ответ: AndroidBeam

### 3.5 Перечень теоретических вопросов к зачету

(для оценки знаний)

Раздел 1. Понятие, виды и особенности приложений для мобильных устройств.

- 1.1. Назначение и особенности мобильных устройств.
- 1.2. Виды приложений для мобильных устройств. Особенности проектирования приложений для мобильных устройств.

Раздел 2. Особенности мобильных операционных систем и их возможности

2.1. ОС Linux - основные элементы, особенности использования.

2.2. ОС Andriod- основные элементы, особенности использования.

- Раздел 3. Основы проектирования и применения библиотек классов и интерфейсов.
- 3.1. Средства организации сетевого взаимодействия в составе приложений для мобильных устройств.
- 3.2. Средства обработки реляционных данных в составе приложений для мобильных устройств.

Раздел 4 Современные методологии и технологии разработки приложений для мобильных устройств.

- 4.1. Платформы разработки приложений для мобильных устройств основные понятия, виды, примеры.
- 4.2. Платформа Android Studio состав, назначение, особенности использования.
- 4.3. Платформа Хататіп.NET состав, назначение, особенности использования.
- 4.4. Виды и особенности архитектур приложений для мобильных устройств.
- 4.5. Особенности проектирования клиентской части приложения для мобильных устройств.
- 4.6. Проектирование REST-архитектур при разработке мобильных приложений.
- 4.7. Применение Android Architecture Components (LiveData, ViewModel, Room) при разработке приложений для мобильных устройств.
- 4.8. Графический интерфейс пользователя как набор конструктивных элементов.
- 4.9. Средства разработки графических интерфейсов пользователя для мобильных устройств.
- 4.10. Особенности работы с данными в составе приложения для мобильных устройств.
- 4.11. Работа с локальными данными в составе приложения для мобильных устройств.
- 4.12. Работа с удаленными данными в составе приложения для мобильных устройств.
- 4.13. Виды и назначение аппаратного оборудования мобильных устройств.
- 4.14. Технологии использования аппаратного оборудования в составе приложений для мобильных устройств.

#### **3.6 Перечень типовых простых практических заданий к зачету** (для оценки умений)

- 1 Предложить состав конструктивных элементов для формирования табличного графического интерфейса пользователя.
- 2 Предложить состав конструктивных элементов для формирования сеточного графического интерфейса пользователя.
- 3 Предложить состав конструктивных элементов для формирования графического интерфейса пользователя игры «крестики-нолики».
- 4 Предложить состав конструктивных элементов для формирования графического интерфейса пользователя игры «змейка».

# **3.7 Перечень типовых практических заданий к зачету**

(для оценки навыков и (или) опыта деятельности)

**1** Предложить состав конструктивных элементов для проектирования локального приложения - игры «крестики-нолики» без сохранения состояния.

**2** Предложить состав конструктивных элементов для проектирования локального приложения - игры «крестики-нолики» с сохранением состояния.

**3** Предложить состав конструктивных элементов для проектирования клиент-серверного приложения - игры «крестики-нолики» без сохранения состояния.

**4** Предложить состав конструктивных элементов для проектирования локального приложения - игры «тетрис» без сохранения состояния.

**5** Предложить состав конструктивных элементов для проектирования локального приложения - игры «тетрис» с сохранением состояния.

**6** Предложить состав конструктивных элементов для проектирования клиент-серверного приложения - игры «тетрис» без сохранения состояния.

# **4. Методические материалы, определяющие процедуру оценивания знаний, умений, навыков и (или) опыта деятельности**

В таблице приведены описания процедур проведения контрольно-оценочных мероприятий и процедур оценивания результатов обучения с помощью оценочных средств в соответствии с рабочей программой дисциплины.

![](_page_27_Picture_232.jpeg)

Для организации и проведения промежуточной аттестации составляются типовые контрольные задания или иные материалы, необходимые для оценки знаний, умений, навыков и (или) опыта деятельности, характеризующих этапы формирования компетенций в процессе освоения образовательной программы.

Перечень теоретических вопросов и типовые практические задания разного уровня сложности для проведения промежуточной аттестации обучающиеся получают в начале семестра через электронную информационно-образовательную среду ИрГУПС (личный кабинет обучающегося).

## **Описание процедур проведения промежуточной аттестации в форме зачета и оценивания результатов обучения**

При проведении промежуточной аттестации в форме зачета преподаватель может воспользоваться результатами текущего контроля успеваемости в течение семестра. С целью использования результатов текущего контроля успеваемости, преподаватель подсчитывает среднюю оценку уровня сформированности компетенций обучающегося (сумма оценок, полученных обучающимся, делится на число оценок).

#### **Шкала и критерии оценивания уровня сформированности компетенций в результате изучения дисциплины при проведении промежуточной аттестации в форме зачета по результатам текущего контроля (без дополнительного аттестационного испытания)**

![](_page_28_Picture_83.jpeg)

Если оценка уровня сформированности компетенций обучающегося не соответствует критериям получения зачета без дополнительного аттестационного испытания, то промежуточная аттестация проводится в форме собеседования по перечню теоретических вопросов и типовых практических задач или в форме компьютерного тестирования.

Промежуточная аттестация в форме зачета с проведением аттестационного испытания проходит на последнем занятии по дисциплине.

При проведении промежуточной аттестации в форме компьютерного тестирования вариант тестового задания формируется из фонда тестовых заданий по дисциплине случайным образом, но с условием: 50 % заданий должны быть заданиями открытого типа и 50 % заданий – закрытого типа.